*Guía de búsqueda de The five competitive forces that shape strategy*

# Ingresamos a la página de la universidad <https://principal.url.edu.gt/>

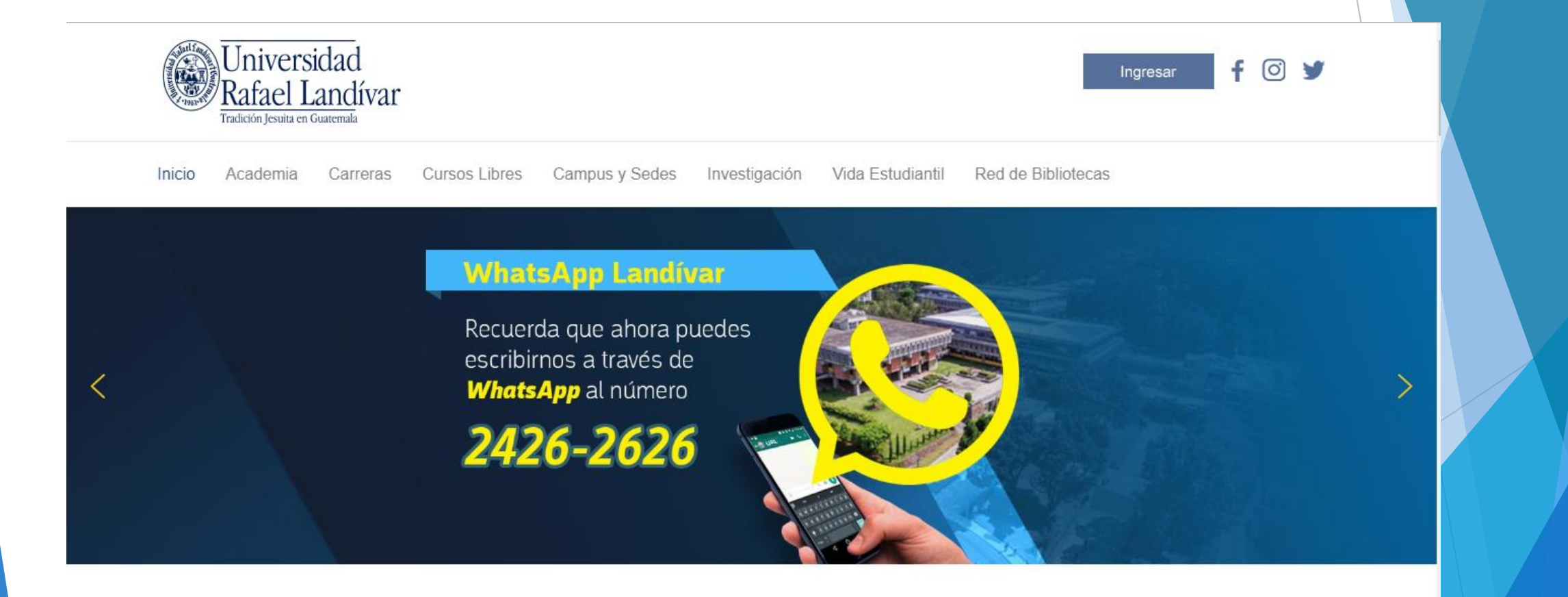

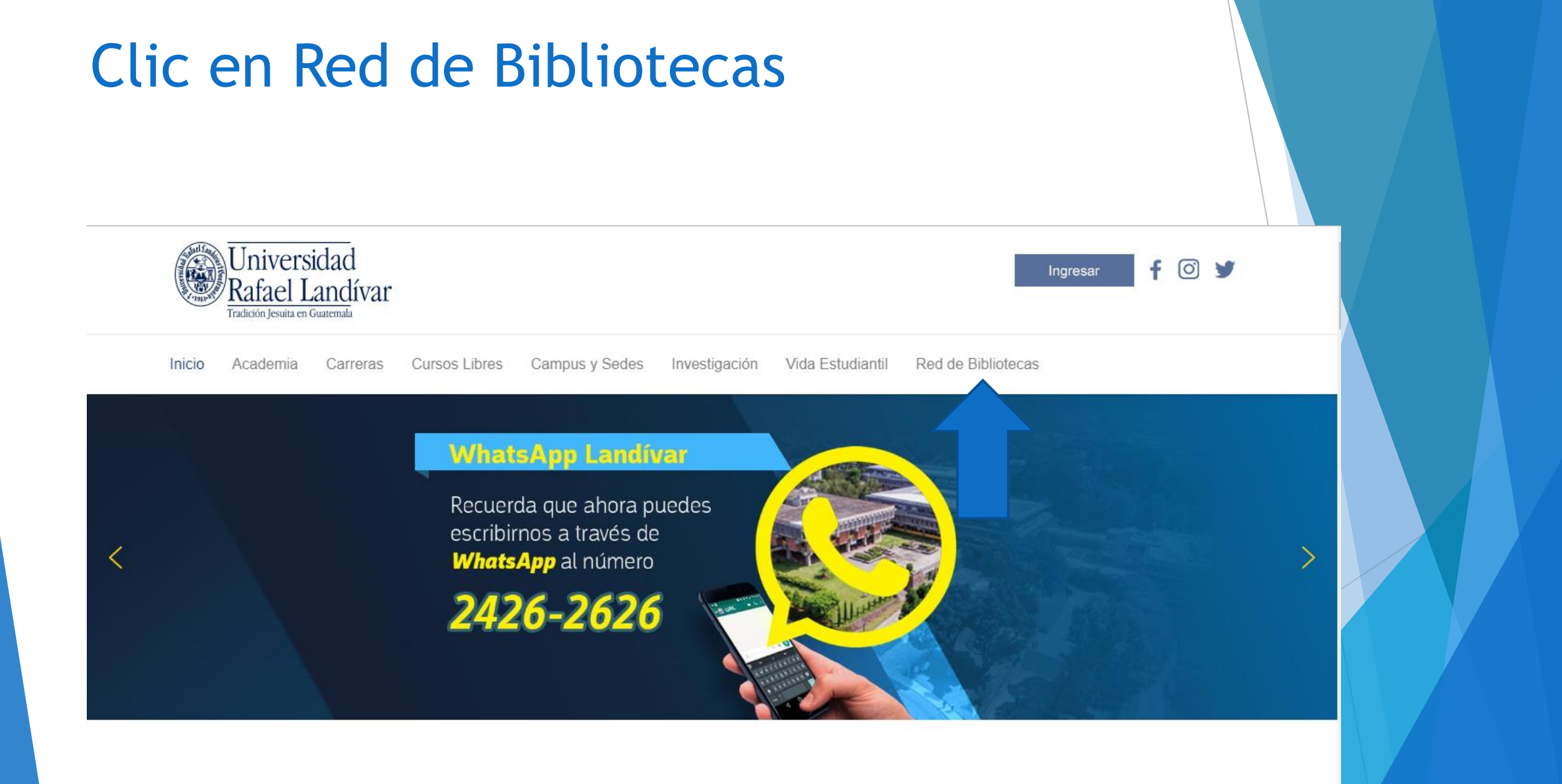

## **Buscamos EBSCO host y** luego damos clic

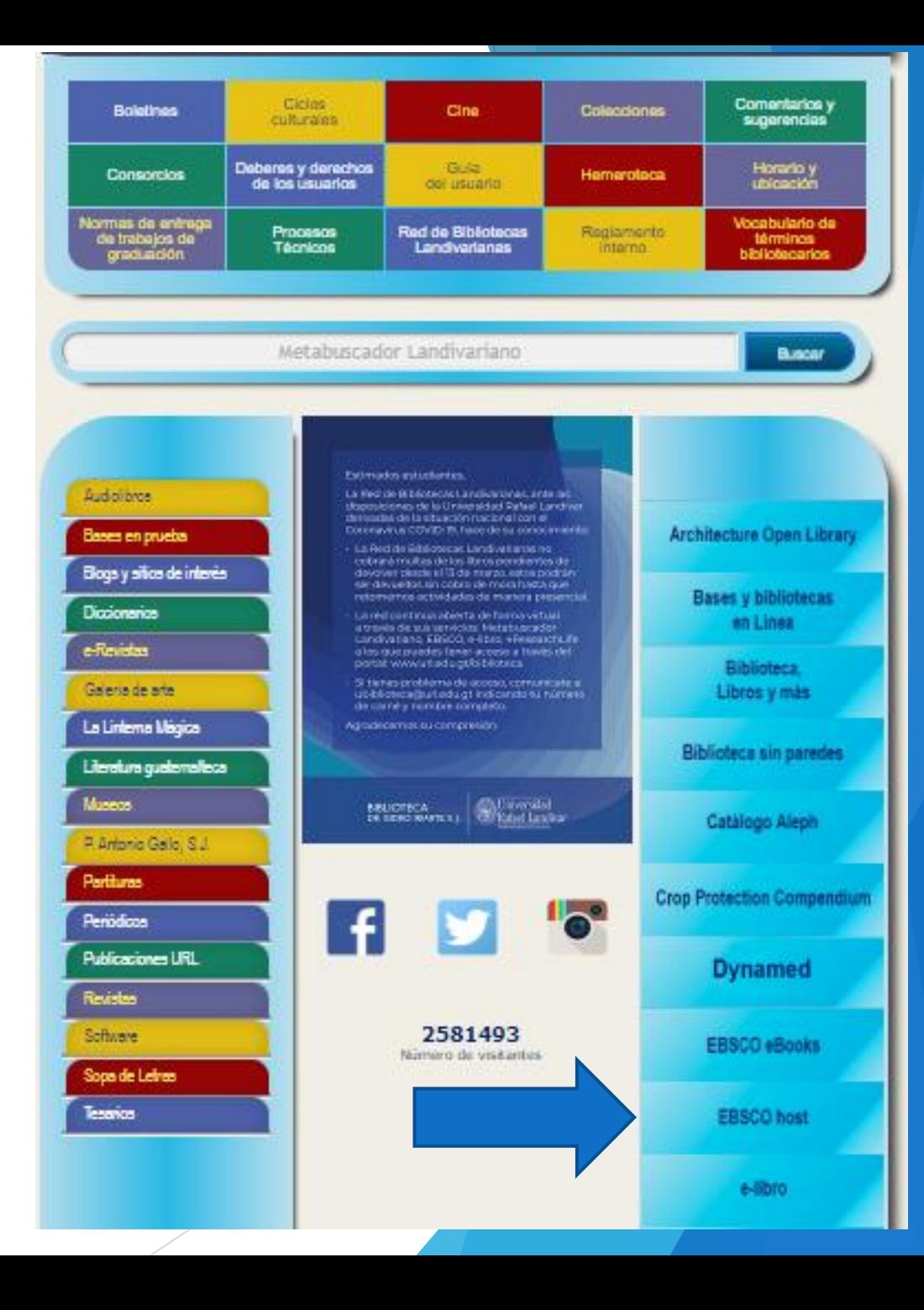

**RED DE BIBLIOTECAS ((後))** 

#### **Centros de Recursos para el Aprendizaje y la Investigación**

**LANDIVARIANAS** 

Ingresamos el título de nuestro interés y luego damos clic en Buscar

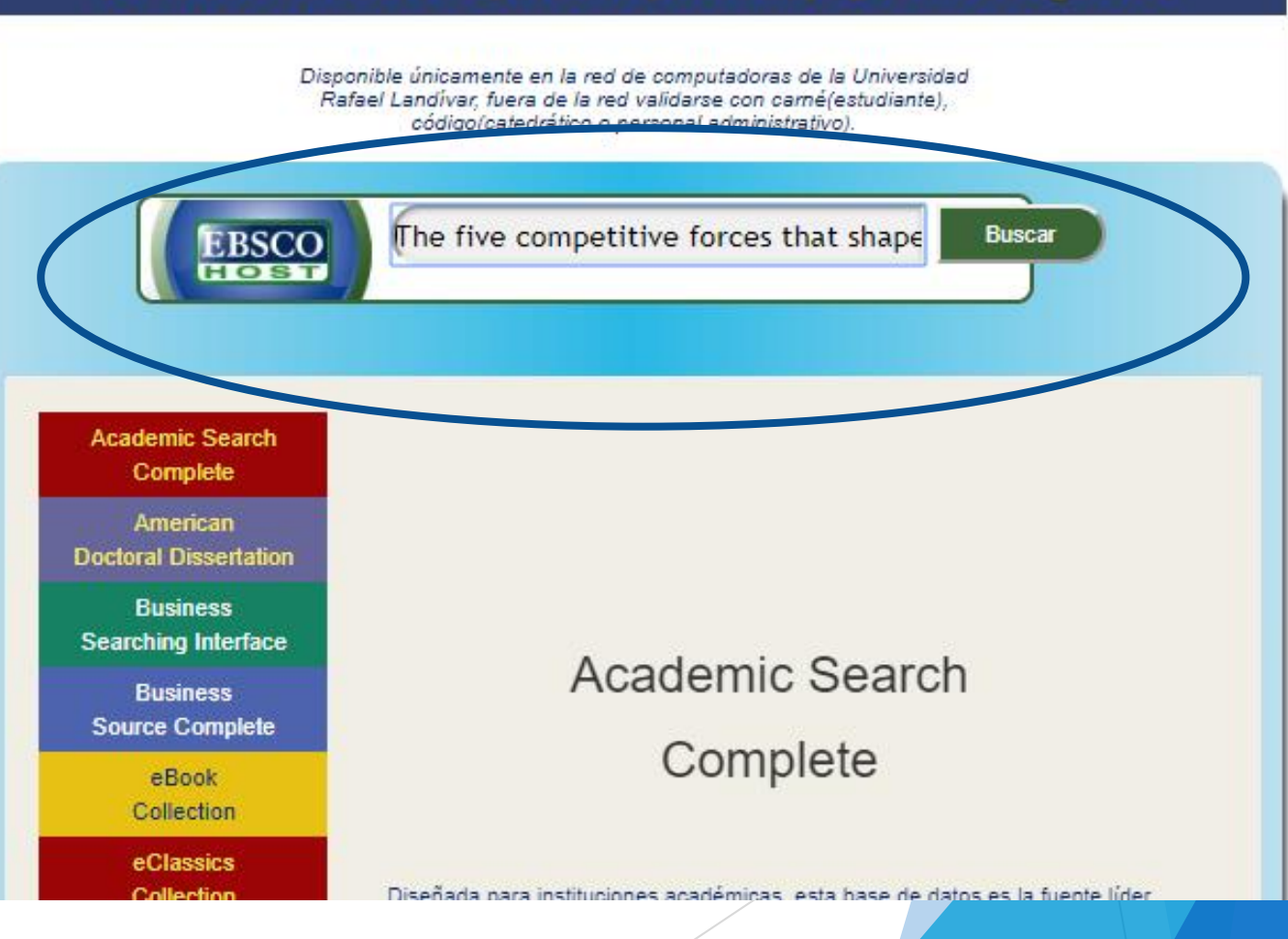

#### Usamos el filtro por TI Título

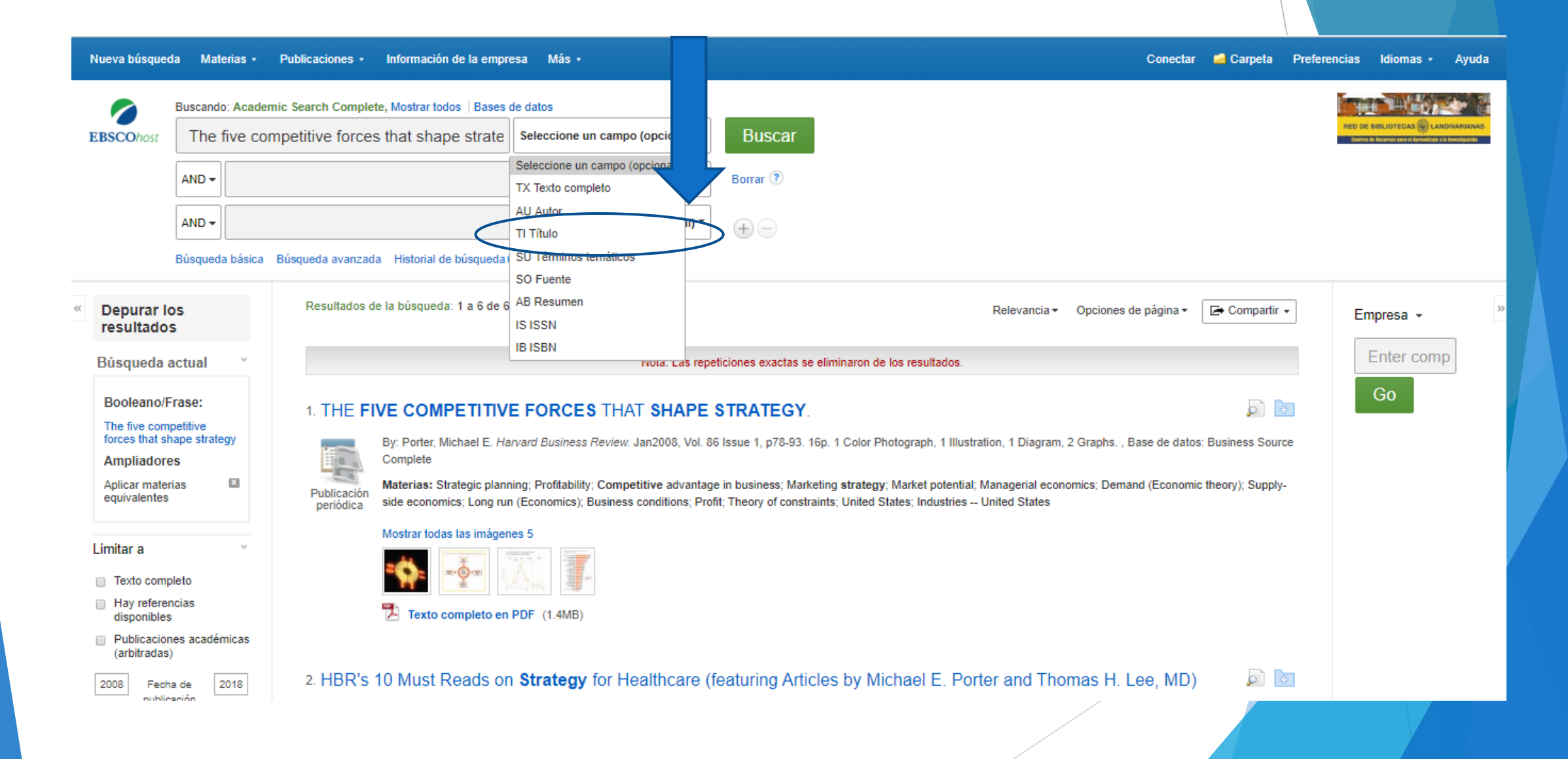

## Colocamos el autor en este caso será Porter

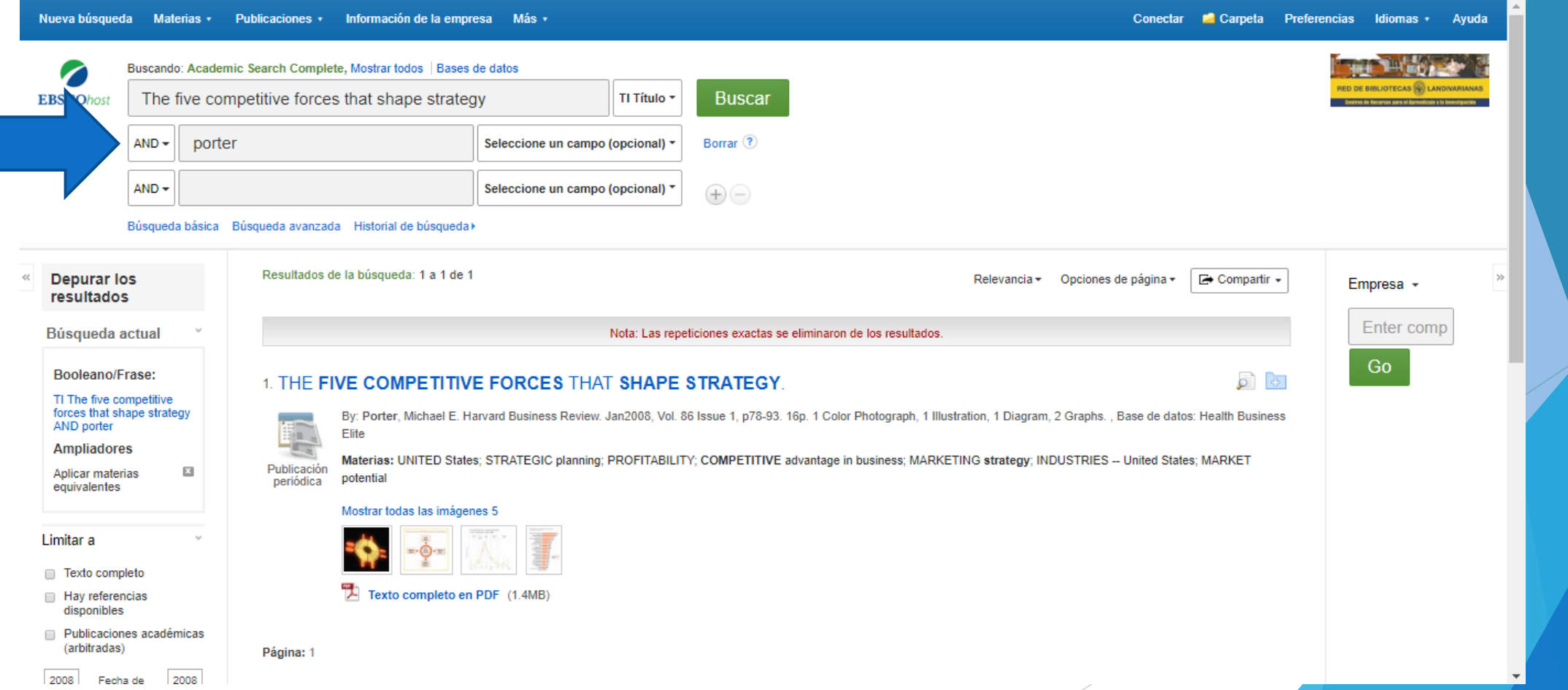

#### Usamos filtro año de publicación en este caso será 2008

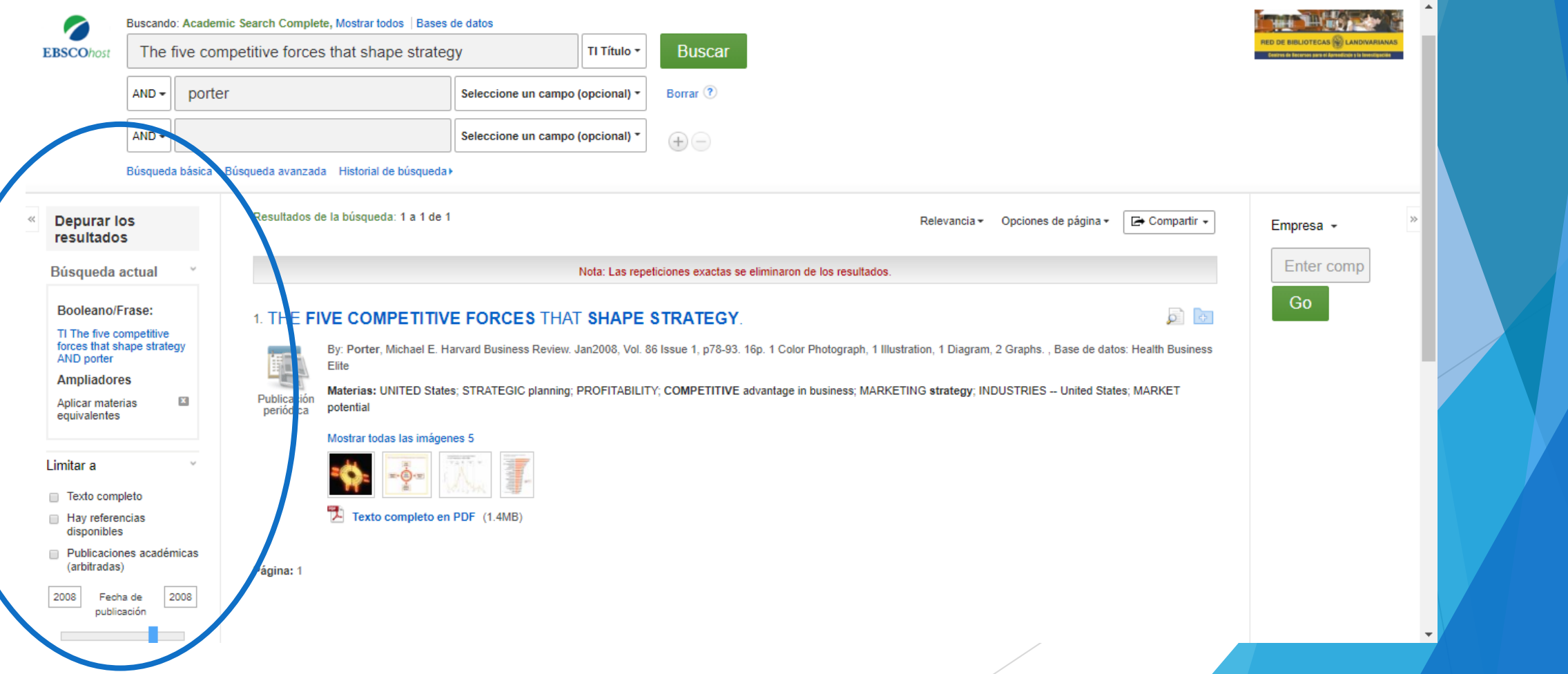

#### Damos clic en el título de nuestro interés

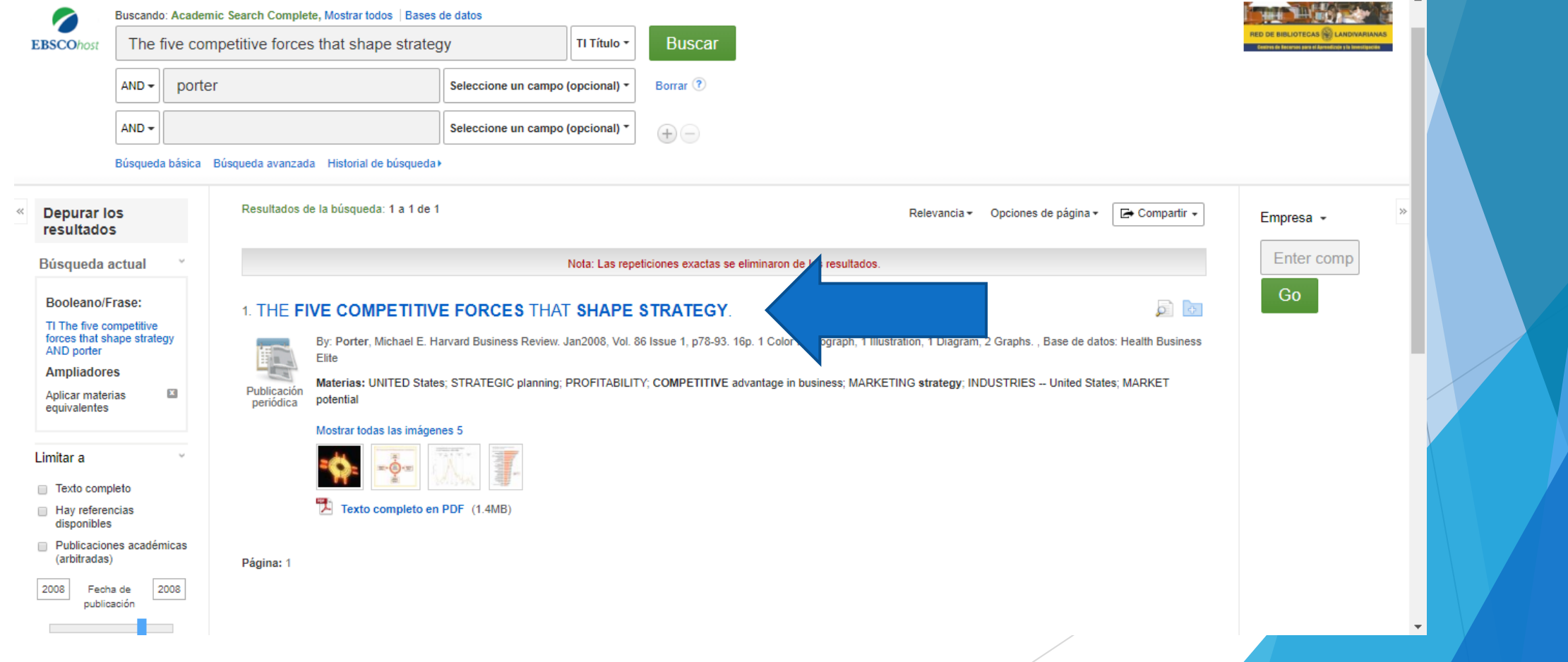

### Damos clic en Texto Completo en PDF

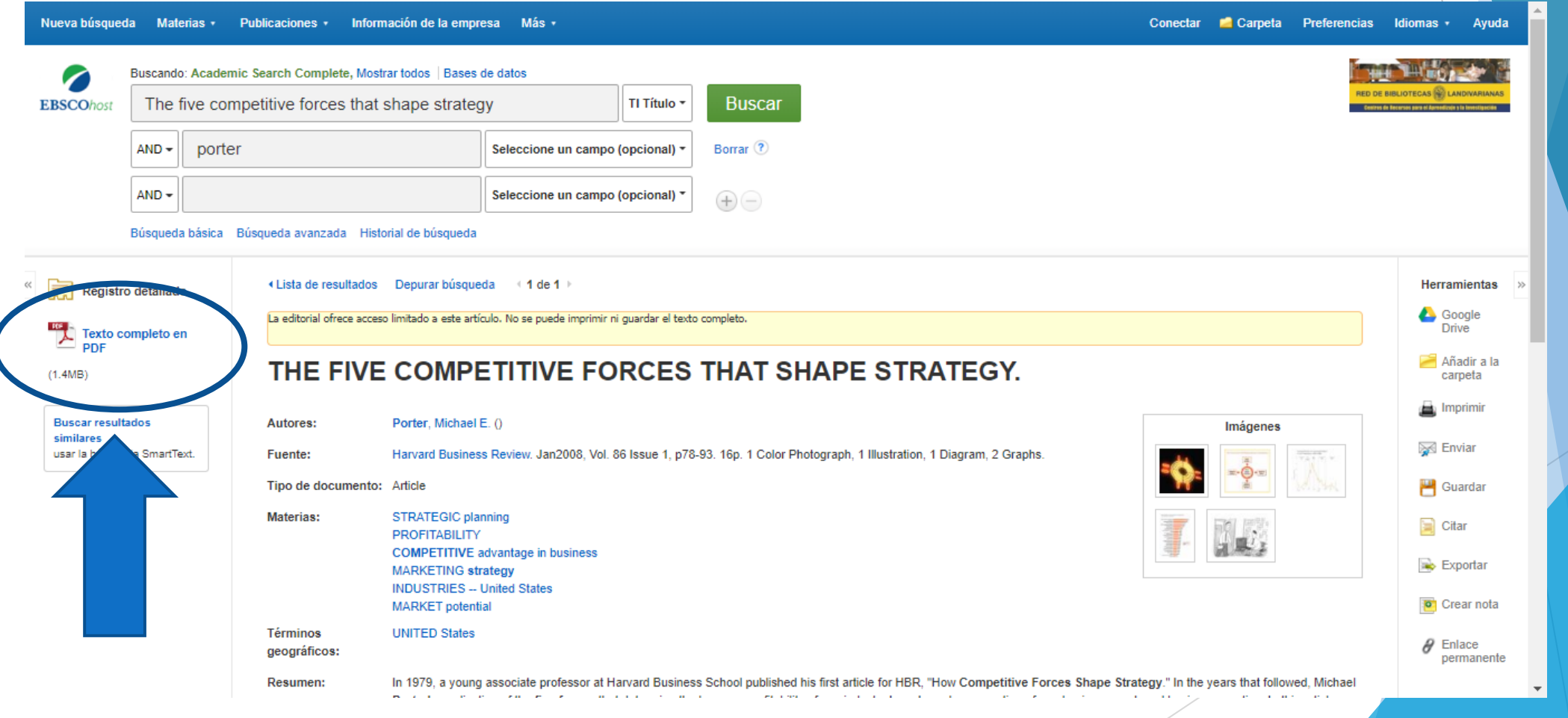

#### Nos muestra el texto

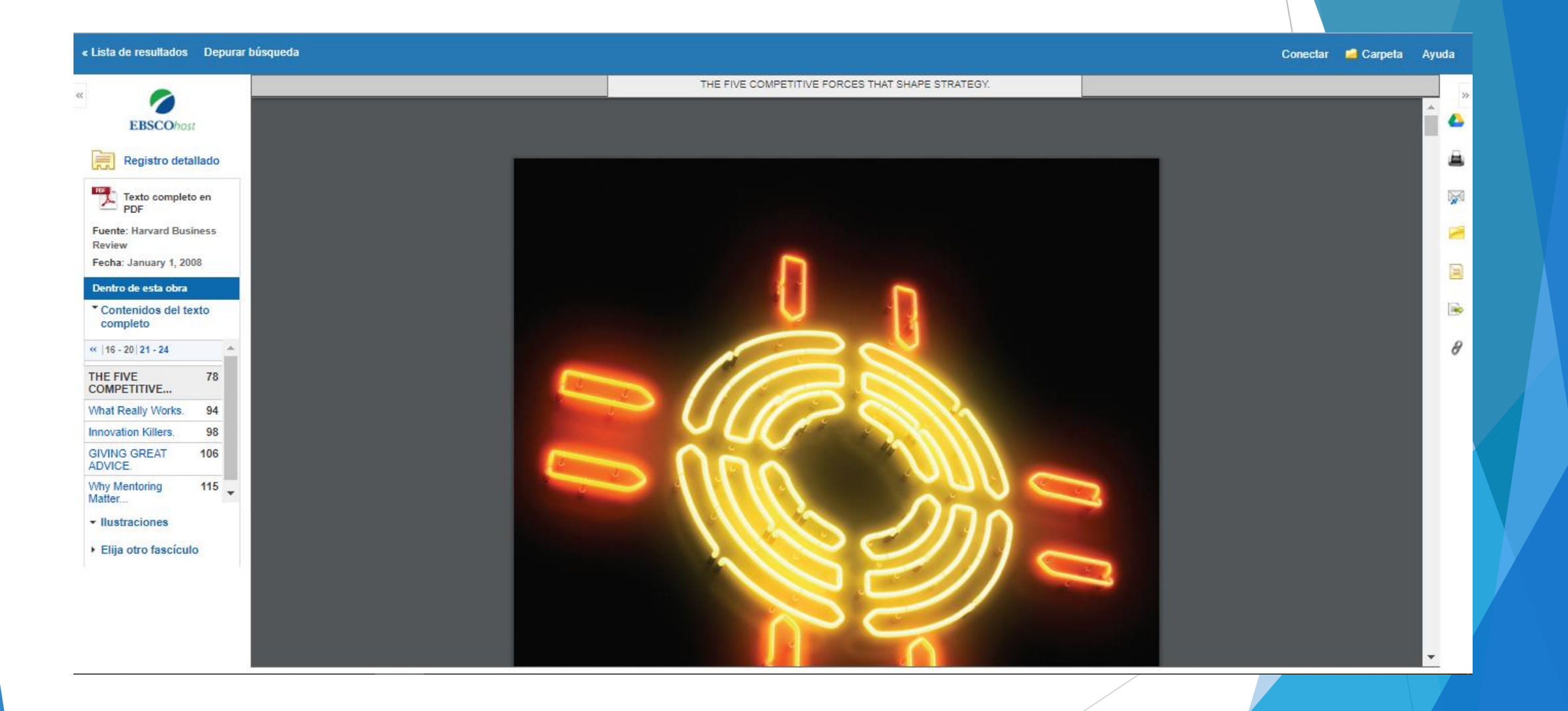